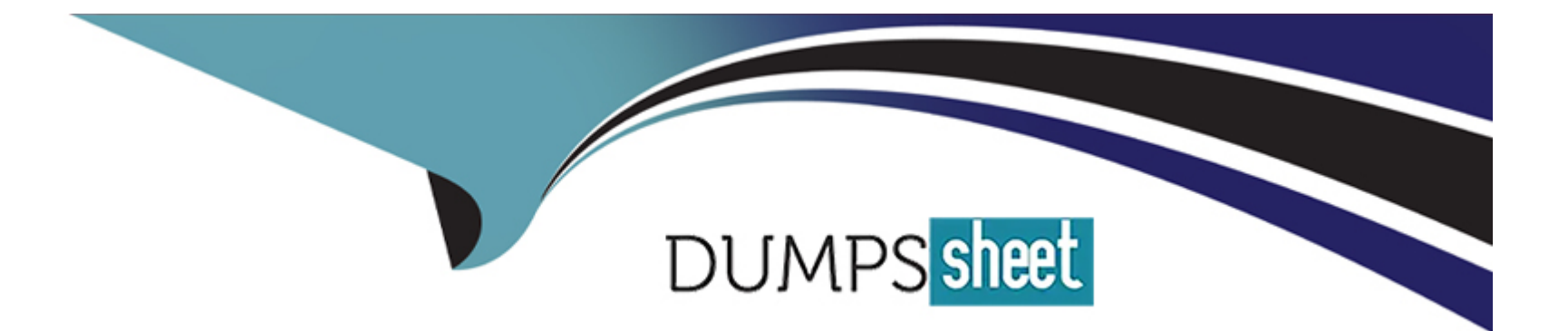

# **Free Questions for JN0-251 by dumpssheet**

# **Shared by Chapman on 15-04-2024**

**For More Free Questions and Preparation Resources**

**Check the Links on Last Page**

# Question 1

### Question Type: MultipleChoice

Which two statements are correct about label configuration? (Choose two.)

### Options:

- A- Labels created at the organization level can be used in WLAN templates.
- B- Labels can only be created at the organization level.
- C- Labels can be created at either the organization level or site level.
- D- Labels created at the site level can be applied at the organization level.

### Answer:

A, C

### Explanation:

[According to the web search results, labels are a key feature for Mist, as they can be used to make decisions and policies easier to](https://www.bing.com/search?form=MY02C1&OCID=MY02C1&q=What+can+the+new+Bing+chat+do?&showconv=1) [understand. Labels are similar to tags or groups that represent a collection of users or resources.Labels can be used to classify your](https://www.bing.com/search?form=MY02C1&OCID=MY02C1&q=What+can+the+new+Bing+chat+do?&showconv=1) [users and resources while building the WxLAN policies, which define a list of rules, restrictions, and other settings that can be applied to](https://www.bing.com/search?form=MY02C1&OCID=MY02C1&q=What+can+the+new+Bing+chat+do?&showconv=1) [devices in order to change how they are treated by the network1.Labels can also be used to create a group of access points and apply a](https://www.bing.com/search?form=MY02C1&OCID=MY02C1&q=What+can+the+new+Bing+chat+do?&showconv=1) [WLAN configuration using the apply to Access Points configuration while creating a WLAN1.](https://www.bing.com/search?form=MY02C1&OCID=MY02C1&q=What+can+the+new+Bing+chat+do?&showconv=1)

# Question 2

Question Type: MultipleChoice

Which two statements are correct about microservices? (Choose two.)

### Options:

- A- A microservice can be added without system downtime.
- B- All microservices can be updated at the same time without downtime.
- C- A microservice can be updated without system downtime.
- D- Each microservice uses the same virtual hardware.

### Answer:

A, C

### Explanation:

[A microservice can be added without system downtime. This is because microservices are independent and loosely coupled](https://www.bing.com/search?q=Bing+AI&showconv=1&FORM=hpcodx) [components that communicate over well-defined APIs. Adding a new microservice does not affect the functioning of other existing](https://www.bing.com/search?q=Bing+AI&showconv=1&FORM=hpcodx) [microservices or the overall application.The new microservice can be deployed and integrated seamlessly with the rest of the system1.](https://www.bing.com/search?q=Bing+AI&showconv=1&FORM=hpcodx)

[A microservice can be updated without system downtime. This is because microservices allow each service to be developed, tested, and](https://www.bing.com/search?q=Bing+AI&showconv=1&FORM=hpcodx) [deployed independently of other services. Updating a microservice does not require changing or restarting the entire application.The](https://www.bing.com/search?q=Bing+AI&showconv=1&FORM=hpcodx) [updated microservice can be rolled out gradually or reverted easily if needed2.](https://www.bing.com/search?q=Bing+AI&showconv=1&FORM=hpcodx)

# Question 3

Question Type: MultipleChoice

You want to review client information about a specific AP.

In this scenario, where in the UI would you look?

Options:

A- Access Points

B- AP Insights

C- Client Insights

D- SLEs

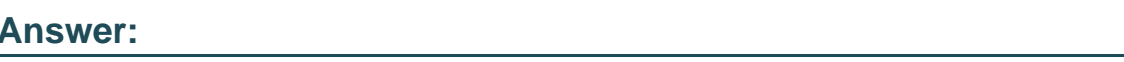

A

### Explanation:

[If you want to review client information about a specific AP, you can go to the Access Points page in the Mist UI.The Access Points page](https://www.mist.com/documentation/switches-dashboard/) [shows a list of all the APs that are managed by your site, along with their status, model, firmware, location, and other details1.You can](https://www.mist.com/documentation/switches-dashboard/) [also use the search bar or the filter options to find a specific AP by its name, MAC address, serial number, or tag1.](https://www.mist.com/documentation/switches-dashboard/)

[By clicking on an AP from the list, you can access the AP Details page, which shows more information about the AP, such as its](https://www.mist.com/documentation/march-24th-2022-updates/) [configuration, events, alerts, and insights2.On the AP Details page, you can also see the client information about the AP by clicking on](https://www.mist.com/documentation/march-24th-2022-updates/) [the Clients tab2.The Clients tab shows a list of all the clients that are associated with the AP, along with their status, MAC address, IP](https://www.mist.com/documentation/march-24th-2022-updates/) [address, hostname, role, SSID, VLAN, and other details2.You can also use the search bar or the filter options to find a specific client by](https://www.mist.com/documentation/march-24th-2022-updates/) [its name, MAC address, IP address, or tag2.](https://www.mist.com/documentation/march-24th-2022-updates/)

[By clicking on a client from the list, you can access the Client Details page, which shows more information about the client, such as its](https://api-class.mist.com/basics/ui/) [connection history, events, alerts, and insights3.On the Client Details page, you can also see the performance metrics of the client, such](https://api-class.mist.com/basics/ui/) [as its signal strength, data rate, latency, packet loss, throughput, and SLE scores3.You can also use the Troubleshoot button to launch](https://api-class.mist.com/basics/ui/)

[Marvis virtual network assistant and get answers to your questions about the client3.](https://api-class.mist.com/basics/ui/)

Therefore, if you want to review client information about a specific AP in the Mist UI, you can look at the Access Points page and then navigate to the AP Details page and the Clients tab.

## Question 4

Question Type: MultipleChoice

In a Mist deployment, the Radio Resource Management feature is an example of which type of machine learning?

### Options:

### A- visual learning

- B- reinforcement learning
- C- unsupervised learning
- D- supervised learning

### Answer:

#### Explanation:

[In a Mist deployment, the Radio Resource Management \(RRM\) feature is an example ofreinforcement learning.Reinforcement learning](https://www.bing.com/aclick?ld=e84MfiU4PlGPET_XtUXv6DWzVUCUxPpYF3V5h_0LV5TBl4uwX5Z2_9IC5smcgosgdMI-oC-_NW3DQEGyncFM1oLde1iUb-KG6W3vVIpxM3boFkom7r49PDFzOaGWxQa1fPGuirn4wRDmBY3qLMFq5sfzJgiP74N4y92zQacykctYwqwJ60&u=aHR0cHMlM2ElMmYlMmZhd3MuYW1hem9uLmNvbSUyZmZyZWUlMmZtYWNoaW5lLWxlYXJuaW5nJTJmJTNmdHJrJTNkNDMyZDg1MWMtMzUzNS00ZWU3LWEzMDktYjExMDNkYTlhYWJkJTI2c2NfY2hhbm5lbCUzZHBzJTI2c19rd2NpZCUzZEFMITQ0MjIhMTAhNzE3NDMzNjE0OTYwNDEhNzE3NDM4ODM2Njc1NzclMjZlZl9pZCUzZDI3ZGM3ZThhMDQxZTFjNTJhN2FhMWE1ODE0OWIzOWQzJTNhRyUzYXM&rlid=27dc7e8a041e1c52a7aa1a58149b39d3) [is a type of machine learning that works on the principle that an agent takes an action which is either penalized or rewarded based on](https://www.bing.com/aclick?ld=e84MfiU4PlGPET_XtUXv6DWzVUCUxPpYF3V5h_0LV5TBl4uwX5Z2_9IC5smcgosgdMI-oC-_NW3DQEGyncFM1oLde1iUb-KG6W3vVIpxM3boFkom7r49PDFzOaGWxQa1fPGuirn4wRDmBY3qLMFq5sfzJgiP74N4y92zQacykctYwqwJ60&u=aHR0cHMlM2ElMmYlMmZhd3MuYW1hem9uLmNvbSUyZmZyZWUlMmZtYWNoaW5lLWxlYXJuaW5nJTJmJTNmdHJrJTNkNDMyZDg1MWMtMzUzNS00ZWU3LWEzMDktYjExMDNkYTlhYWJkJTI2c2NfY2hhbm5lbCUzZHBzJTI2c19rd2NpZCUzZEFMITQ0MjIhMTAhNzE3NDMzNjE0OTYwNDEhNzE3NDM4ODM2Njc1NzclMjZlZl9pZCUzZDI3ZGM3ZThhMDQxZTFjNTJhN2FhMWE1ODE0OWIzOWQzJTNhRyUzYXM&rlid=27dc7e8a041e1c52a7aa1a58149b39d3) [the result in order to reinforce the optimal behavior1.](https://www.bing.com/aclick?ld=e84MfiU4PlGPET_XtUXv6DWzVUCUxPpYF3V5h_0LV5TBl4uwX5Z2_9IC5smcgosgdMI-oC-_NW3DQEGyncFM1oLde1iUb-KG6W3vVIpxM3boFkom7r49PDFzOaGWxQa1fPGuirn4wRDmBY3qLMFq5sfzJgiP74N4y92zQacykctYwqwJ60&u=aHR0cHMlM2ElMmYlMmZhd3MuYW1hem9uLmNvbSUyZmZyZWUlMmZtYWNoaW5lLWxlYXJuaW5nJTJmJTNmdHJrJTNkNDMyZDg1MWMtMzUzNS00ZWU3LWEzMDktYjExMDNkYTlhYWJkJTI2c2NfY2hhbm5lbCUzZHBzJTI2c19rd2NpZCUzZEFMITQ0MjIhMTAhNzE3NDMzNjE0OTYwNDEhNzE3NDM4ODM2Njc1NzclMjZlZl9pZCUzZDI3ZGM3ZThhMDQxZTFjNTJhN2FhMWE1ODE0OWIzOWQzJTNhRyUzYXM&rlid=27dc7e8a041e1c52a7aa1a58149b39d3)

[RRM is a feature that optimizes the wireless network performance and user experience by dynamically adjusting the radio frequency](https://www.mist.com/resources/leveraging-reinforcement-learning-optimize-wi-fi/) [\(RF\) settings, such as channel, bandwidth, and power, of the access points \(APs\) based on the changing environmental conditions, such](https://www.mist.com/resources/leveraging-reinforcement-learning-optimize-wi-fi/) [as interference, traffic, or user density2.RRM uses reinforcement learning to learn from the feedback and data collected by the APs and](https://www.mist.com/resources/leveraging-reinforcement-learning-optimize-wi-fi/) [the Mist cloud and to make decisions that improve the network quality of service \(QoS\) and service level expectations \(SLEs\)3.](https://www.mist.com/resources/leveraging-reinforcement-learning-optimize-wi-fi/)

### Question 5

Question Type: MultipleChoice

Which two Mist-supported APIs are considered event-driven? (Choose two.)

### Options:

#### A- RESTful

- B- gRPC
- C- WebSocket
- D- Webhook

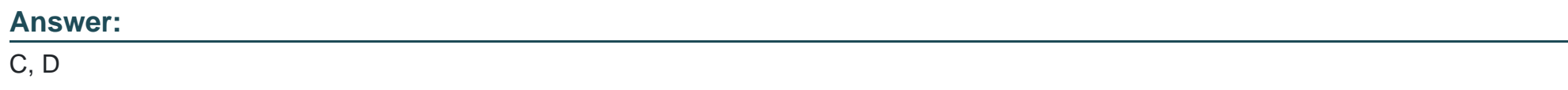

#### Explanation:

According to the web search results, WebSocket and Webhook are two Mist-supported APIs that are considered event-driven. Eventdriven APIs are APIs that allow the server to push information to the client asynchronously, instead of requiring the client to poll the server for updates. Event-driven APIs can provide real-time data, decoupled systems, and improved scalability and performance.

[WebSocket is a protocol that enables bidirectional communication between a client and a server over a single TCP](https://medium.com/event-driven-utopia/event-driven-apis-understanding-the-principles-c3208308d4b2) [connection1.WebSocket allows the server to send messages to the client without waiting for a request, and vice versa1.WebSocket can](https://medium.com/event-driven-utopia/event-driven-apis-understanding-the-principles-c3208308d4b2) [be used for event-driven APIs that require continuous and interactive data exchange, such as chat applications, online games, or live](https://medium.com/event-driven-utopia/event-driven-apis-understanding-the-principles-c3208308d4b2) [streaming1.](https://medium.com/event-driven-utopia/event-driven-apis-understanding-the-principles-c3208308d4b2)

[Webhook is a way of sending data from the server to a third-party application or service when a certain event occurs2.Webhook allows](https://blogs.mulesoft.com/dev-guides/design-message-driven-and-event-driven-apis/) [the server to notify the client about an event, such as a new order, a payment confirmation, or a user registration2.Webhook can be used](https://blogs.mulesoft.com/dev-guides/design-message-driven-and-event-driven-apis/) [for event-driven APIs that require one-way notifications or integrations with other platforms, such as Slack, Splunk, or ServiceNow2.](https://blogs.mulesoft.com/dev-guides/design-message-driven-and-event-driven-apis/)

# **Question 6**

### **Question Type: MultipleChoice**

A user called a help desk to report a Wi-Fi issue.

In this scenario, what information must be provided for Marvis to troubleshoot the issue? (Choose two.)

### **Options:**

- **A-** user home address
- **B** the MAC address of the client device
- **C-** the time of the incident
- **D-** the access point to which the client was connected

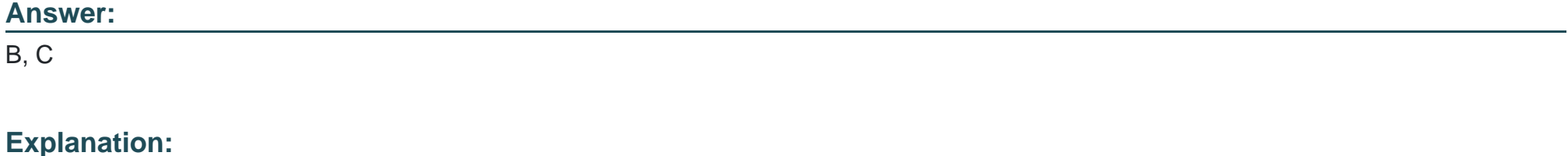

A user called a help desk to report a Wi-Fi issue. In this scenario, the information that must be provided for Marvis to troubleshoot the issue arethe MAC address of the client deviceandthe time of the incident. These are two of the essential parameters that Marvis needs to identify and analyze the wireless client and its connection history.

The MAC address of the client device is a unique identifier that allows Marvis to locate and track the client on the wireless network. The MAC address can be found on the device settings, label, or sticker, depending on the device type. The MAC address can also be obtained from the Mist portal or the Mist AI App by searching for the client name or IP address.

The time of the incident is the approximate date and time when the user experienced the Wi-Fi issue. The time of the incident can help Marvis narrow down the scope of the troubleshooting and focus on the relevant data and events. The time of the incident can be specified in various formats, such as ''today'', ''yesterday'', ''last week'', ''10 minutes ago'', ''5 pm'', etc.

To troubleshoot a Wi-Fi issue using Marvis, you can use phrases such as ''troubleshoot client <MAC address> on <time>'' or ''how was client <MAC address> on <time>'' in the Marvis Conversational Assistant window. Marvis will show you the details of the client's connection status, performance, issues, and recommendations.

To Get Premium Files for JN0-251 Visit

[https://www.p2pexams.com/products/jn0-25](https://www.p2pexams.com/products/JN0-251)1

For More Free Questions Visit <https://www.p2pexams.com/juniper/pdf/jn0-251>